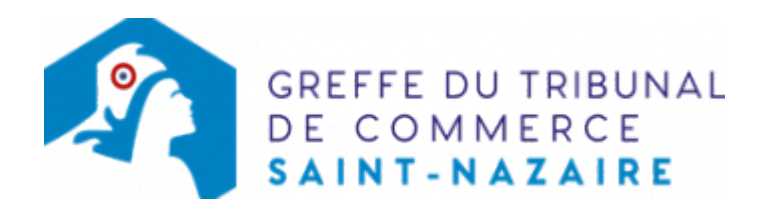

## SARL - OUVERTURE D'UN ÉTABLISSEMENT COMPLÉMENTAIRE PAR CRÉATION DU FONDS DE **COMMERCE**

Le dossier complet permettant de modifier une inscription au registre du commerce et des sociétés peut être déposé sur le site https://www.infogreffe.fr/formalites/modifier-une-entreprise

## Pièces justificatives à joindre au dossier

- [un pouvoir](https://www.greffe-tc-saintnazaire.fr/uploads/paris/RCS/docs%20word/modele_pouvoir.doc) du représentant légal s'il n'effectue pas lui-même la formalité
- s'il s'agit d'une activité réglementée, joindre le diplôme, l'agrément ou l'autorisation d'exercice délivrée par l'autorité de contrôle de ladite activité

## Coût

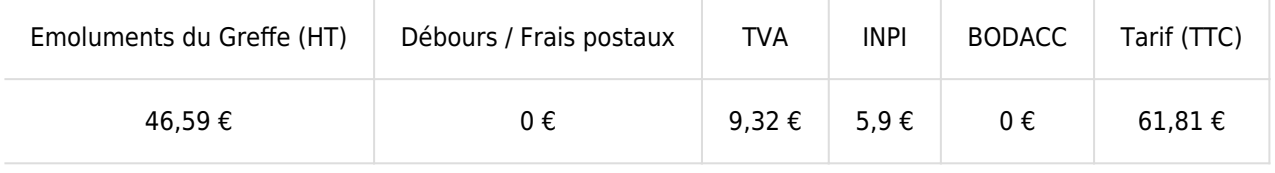

Greffe : émoluments fixés par [arrêté du 10 mars 2020](https://www.legifrance.gouv.fr/jorf/id/JORFTEXT000041663306) du ministre de l'économie et des finances et du ministre de la justice

INPI : Institut National de la Propriété Industrielle (somme reversée par le greffe)

BODACC : [Bulletin Officiel des Annonces Civiles et Commerciales](https://www.greffe-tc-saintnazaire.fr/fiche/immatriculationbodacc) (somme reversée par le greffe)